## **J.ENSUU**

## Windowsin pikanäppäimet.

Muutamia pikanäppäin komentoja, jotka nopeuttavat asiakirjan tekoa. Alla lisäksi kuva muutamien näppäinten sijainnista näppäimistöllä.

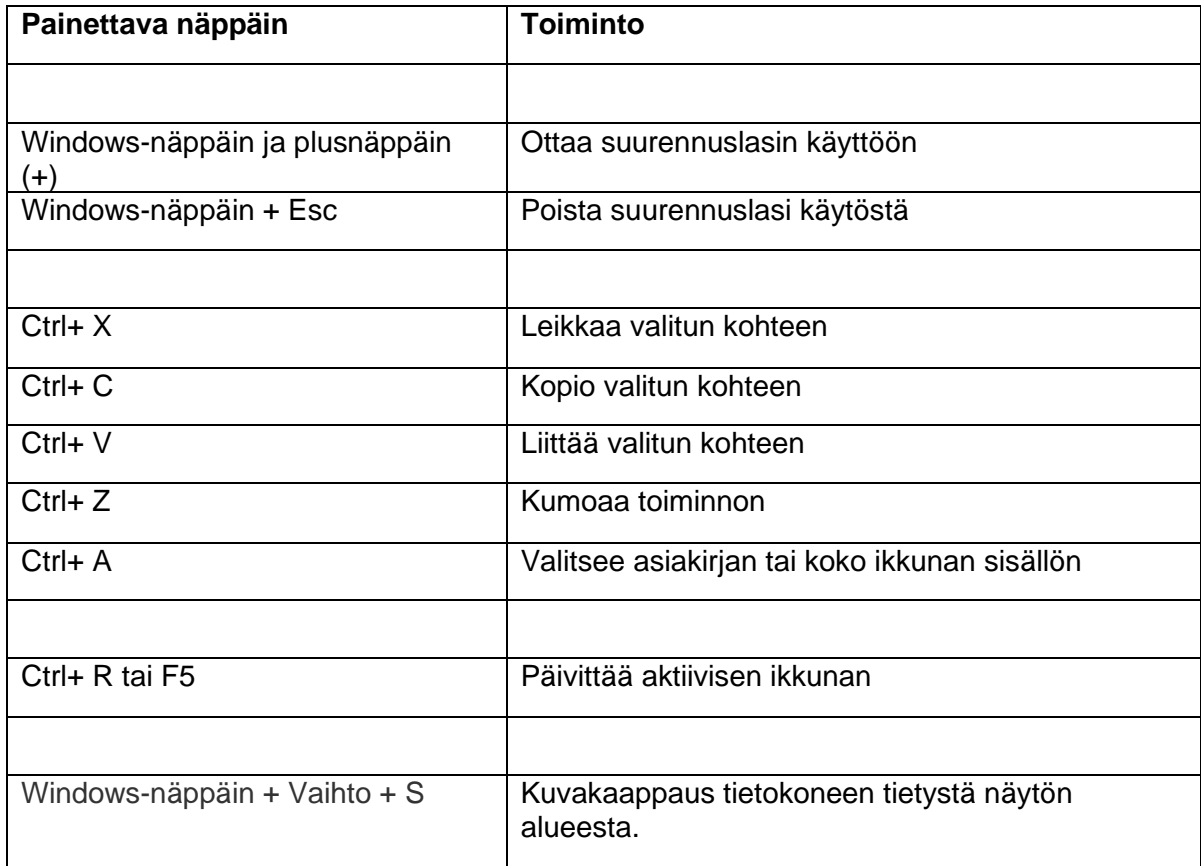

Lisää tietoa Microsoftin tuesta: [Windowsin pikanäppäimet](https://support.microsoft.com/fi-fi/windows/windowsin-pikan%C3%A4pp%C3%A4imet-dcc61a57-8ff0-cffe-9796-cb9706c75eec)

*Materiaali tuotettu osana Poikkeusoloista aiheutuneiden kasvu- ja oppimiserojen tasoittaminen varhaiskasvatuksessa 2020–2021-hanketta. Hankkeen rahoittajana toimii OKM.* 

## **J.ENSUU**

## **vaihtonäppäin**

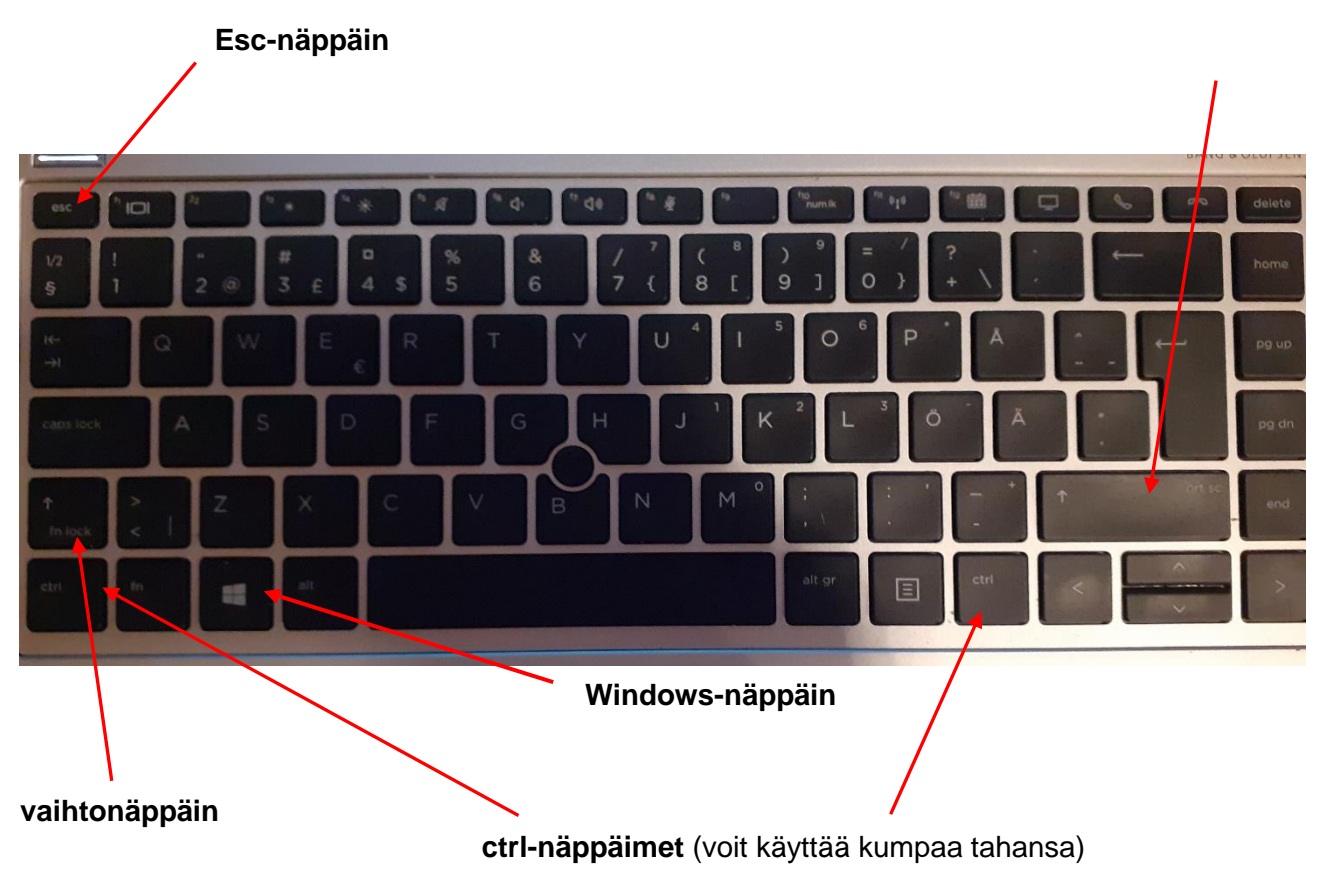

*Materiaali tuotettu osana Poikkeusoloista aiheutuneiden kasvu- ja oppimiserojen tasoittaminen varhaiskasvatuksessa 2020–2021-hanketta. Hankkeen rahoittajana toimii OKM.*